# **QGIS Application - Bug report #1272 adding a GRASS raster crashes QGIS**

*2008-09-02 12:54 PM - Maciej Sieczka -*

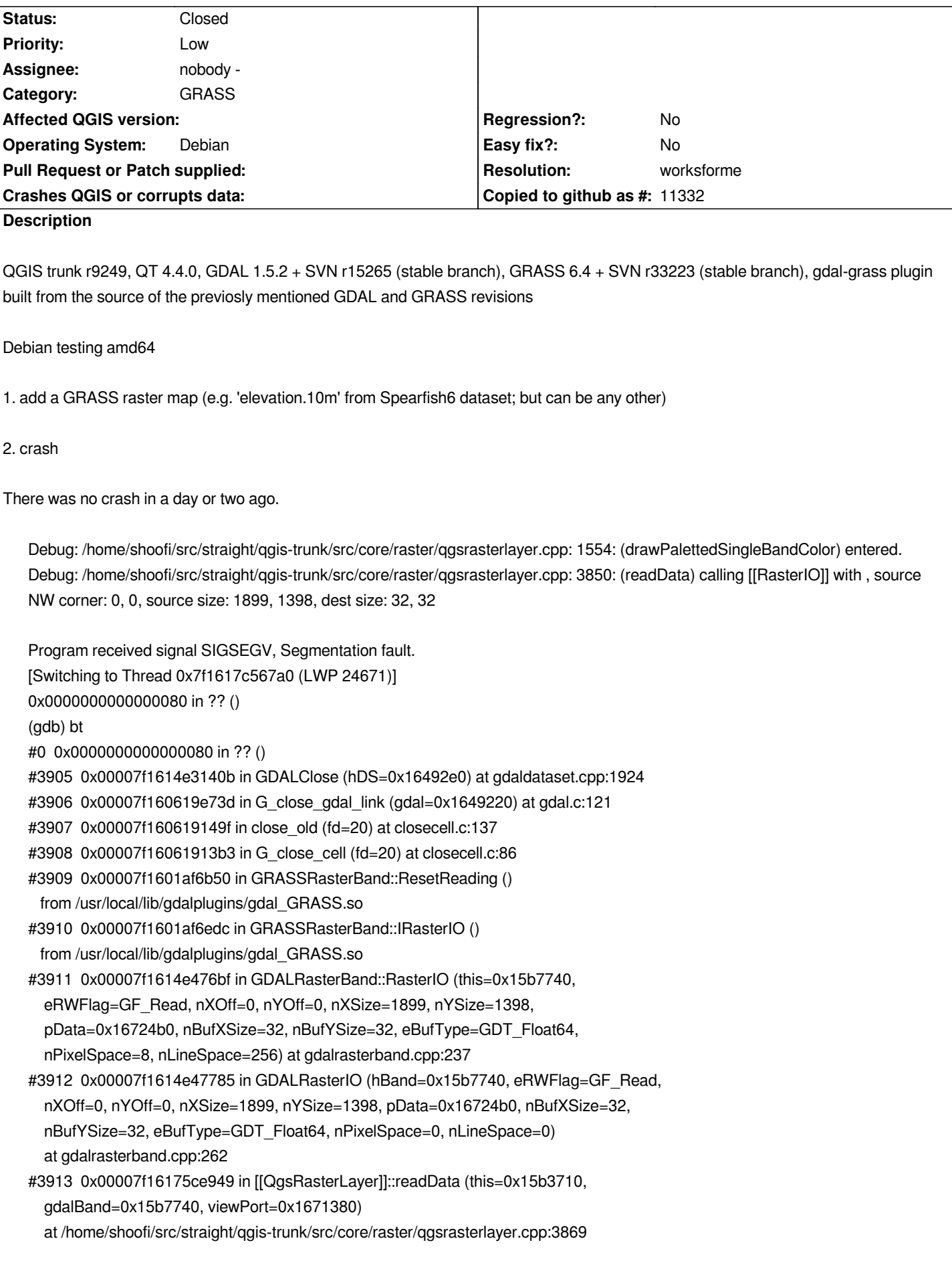

*#10 0x00007f16175de189 in [[QgsRasterLayer]]::drawPalettedSingleBandColor ( this=0x15b3710, theQPainter=0x15b7470, theRasterViewPort=0x1671380, theQgsMapToPixel=0x0, theBandNo=1) at /home/shoofi/src/straight/qgis-trunk/src/core/raster/qgsrasterlayer.cpp:1568 #3914 0x00007f16175deb74 in [[QgsRasterLayer]]::draw (this=0x15b3710, theQPainter=0x15b7470, theRasterViewPort=0x1671380, theQgsMapToPixel=0x0) at /home/shoofi/src/straight/qgis-trunk/src/core/raster/qgsrasterlayer.cpp:1243 #3915 0x00007f16175df183 in [[QgsRasterLayer]]::drawThumbnail (this=0x15b3710, theQPixmap=0x7fff1fd90990) at /home/shoofi/src/straight/qgis-trunk/src/core/raster/qgsrasterlayer.cpp:879 #3916 0x000000000066d1e4 in [[QgsLegendLayer]]::getOriginalPixmap (this=0x15a2370) at /home/shoofi/src/straight/qgis-trunk/src/app/legend/qgslegendlayer.cpp:461 #3917 0x000000000066d2e4 in [[QgsLegendLayer]]::setLayerTypeIcon (this=0x15a2370) at /home/shoofi/src/straight/qgis-trunk/src/app/legend/qgslegendlayer.cpp:89 #3918 0x000000000066043d in [[QgsLegend]]::addLayer (this=0x1421360, layer=0x15b3710) at /home/shoofi/src/straight/qgis-trunk/src/app/legend/qgslegend.cpp:477 #3919 0x000000000069a15c in [[QgsLegend]]::qt\_metacall (this=0x1421360, \_c=QMetaObject::InvokeMetaMethod, \_id=2, \_a=0x7fff1fd90db0) at /home/shoofi/src/straight/qgis-trunk/build/src/app/legend/moc\_qgslegend.cxx:116 #3920 0x00007f161713a764 in QMetaObject::activate () from /usr/lib/libQtCore.so.4 #3921 0x00007f16176132a3 in [[QgsMapLayerRegistry]]::layerWasAdded (this=0x1469560, \_t1=0x15b3710) at /home/shoofi/src/straight/qgis-trunk/build/src/core/moc\_qgsmaplayerregistry.cxx:89 #3922 0x00007f1617537bd0 in [[QgsMapLayerRegistry]]::addMapLayer (this=0x1469560, theMapLayer=0x15b3710, theEmitSignal=true) at /home/shoofi/src/straight/qgis-trunk/src/core/qgsmaplayerregistry.cpp:83 #3923 0x00000000004b5ea1 in [[QgisApp]]::addRasterLayer (this=0x13948a0, theRasterLayer=0x15b3710) at /home/shoofi/src/straight/qgis-trunk/src/app/qgisapp.cpp:5297 #3924 0x00000000004b751d in [[QgisApp]]::addRasterLayer (this=0x13948a0, rasterFile=@0x7fff1fd911b0, baseName=@0x7fff1fd911a0, guiWarning=true) at /home/shoofi/src/straight/qgis-trunk/src/app/qgisapp.cpp:5335 #3925 0x00000000004ede14 in [[QgisAppInterface]]::addRasterLayer (this=0x15060c0, rasterLayerPath= {static null = {<No data fields>}, static shared\_null = {ref = {\_q\_value = 2844}, alloc = 0, size = 0, data = 0x9374fa, clean = 0, simpletext = 0, righttoleft = 0, asciiCache = 0, capacity = 0, reserved = 0, array = {0}}, static shared\_empty = {ref = {\_q\_value = 1903}, alloc = 0, size = 0, data = 0x7f161740d85a, clean = 0, simpletext = 0, righttoleft = 0, asciiCache = 0, capacity = 0, reserved = 0, array = {0}}, d = 0x7fff1fd911b0, static codecForCStrings = 0x0}, baseName=*  $\{static \text{ null} = \{\langle \text{N} \text{o} \text{ data fields}\rangle\}$ , static shared  $\text{ null} = \{ref = \{q \text{ value } = 2844\}$ , alloc = 0, size = 0, data = 0x9374fa, clean = 0, *simpletext = 0, righttoleft = 0, asciiCache = 0, capacity = 0, reserved = 0, array = {0}}, static shared\_empty = {ref = {\_q\_value = 1903}, alloc = 0, size = 0, data = 0x7f161740d85a, clean = 0, simpletext = 0, righttoleft = 0, asciiCache = 0, capacity = 0, reserved = 0, array = {0}}, d = 0x7fff1fd911a0, static codecForCStrings = 0x0}) at /home/shoofi/src/straight/qgis-trunk/src/app/qgisappinterface.cpp:77 #3926 0x00007f1606bc70c8 in [[QgsGrassPlugin]]::addRaster (this=0x153e220) at /home/shoofi/src/straight/qgis-trunk/src/plugins/grass/qgsgrassplugin.cpp:413 #3927 0x00007f1606cc780c in [[QgsGrassPlugin]]::qt\_metacall (this=0x153e220, \_c=QMetaObject::InvokeMetaMethod, \_id=2, \_a=0x7fff1fd91300) at /home/shoofi/src/straight/qgis-trunk/build/src/plugins/grass/moc\_qgsgrassplugin.cxx:98 #3928 0x00007f161713a764 in QMetaObject::activate () from /usr/lib/libQtCore.so.4 #3929 0x00007f161664f1c7 in QAction::triggered () from /usr/lib/libQtGui.so.4 #3930 0x00007f161664f990 in QAction::activate () from /usr/lib/libQtGui.so.4*

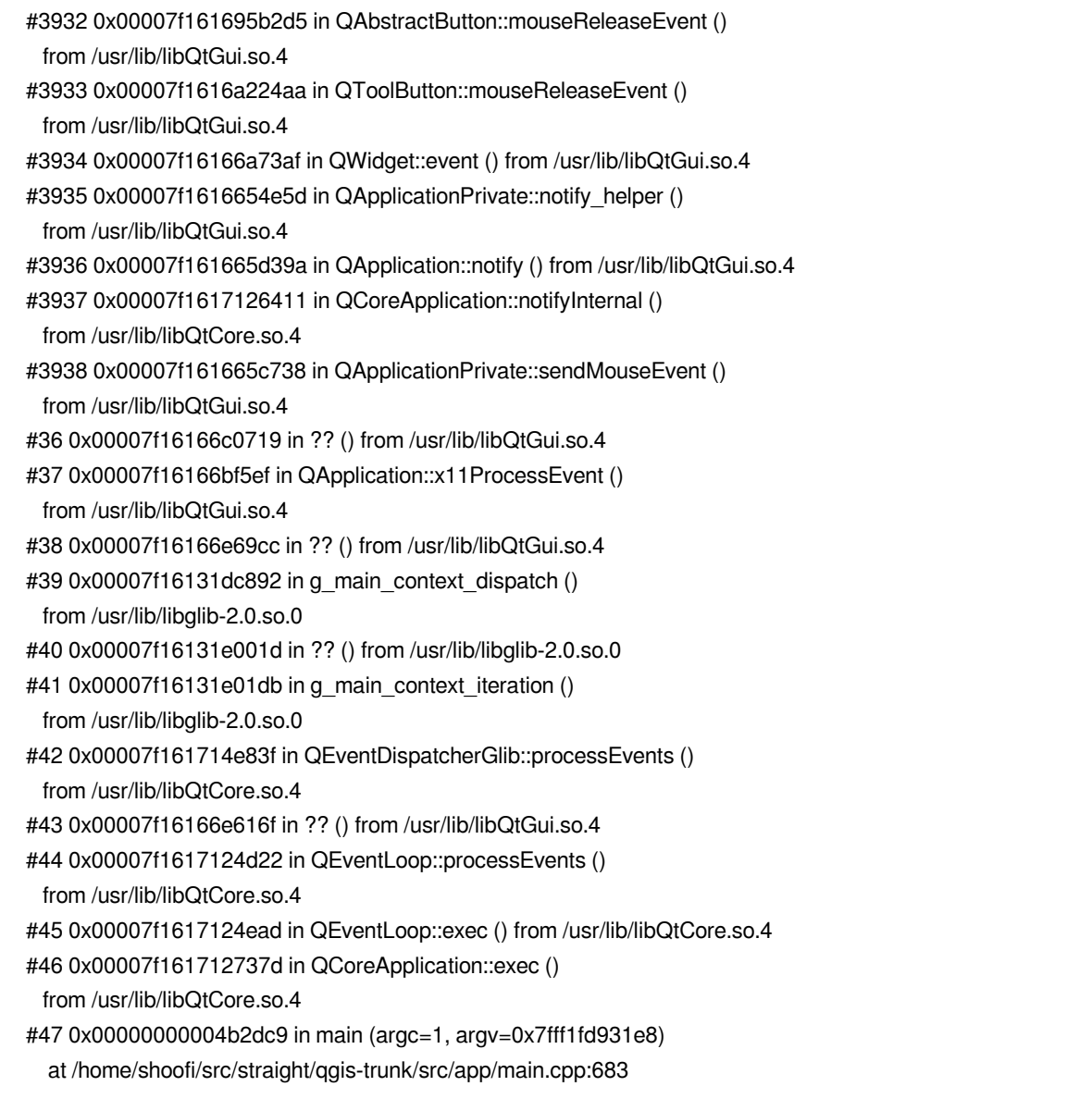

## **History**

## **#1 - 2008-09-03 09:08 AM - Maciej Sieczka -**

*- Resolution set to fixed*

*- Status changed from Open to Closed*

*In commit:c43f5542 (SVN r9254) no crash anymore.*

## **#2 - 2008-09-03 11:08 AM - Maciej Sieczka -**

- *Resolution deleted (fixed)*
- *Status changed from Closed to Feedback*

*Replying to [comment:1 msieczka]:*

*In commit:c43f5542 (SVN r9254) no crash anymore.*

*1. Download the Spearfish 6 r1 sample dataset.*

*2. Load the 'slope' raster into QGIS - crash.*

*Last debug words right after loading 'slope':*

*Debug: /home/shoofi/src/straight/qgis-trunk/src/core/qgsmaplayer.cpp: 53: (QgsMapLayer) lyrname is 'slope' Debug: /home/shoofi/src/straight/qgis-trunk/src/core/qgsmaplayer.cpp: 59: (QgsMapLayer) layerName is 'slope' Debug: /home/shoofi/src/straight/qgis-trunk/src/core/raster/qgsrastershader.cpp: 25: (QgsRasterShader) called. Debug: /home/shoofi/src/straight/qgis-trunk/src/core/raster/qgsrastershaderfunction.cpp: 24: (QgsRasterShaderFunction) entered. Debug: /home/shoofi/src/straight/qgis-trunk/src/core/qgsmaplayer.cpp: 488: (loadNamedStyle) project fileName: /home/shoofi Debug: /home/shoofi/src/straight/qgis-trunk/src/core/qgsmaplayer.cpp: 437: (loadNamedStyleFromDb) Trying to load style for "/home/grassdata/spearfish60/PERMANENT/cellhd/slope.qml" from "/home/shoofi/.qgis/qgis.qmldb" Debug: /home/shoofi/src/straight/qgis-trunk/src/core/qgsmaplayer.cpp: 437: (loadNamedStyleFromDb) Trying to load style for "/home/grassdata/spearfish60/PERMANENT/cellhd/slope.qml" from "/usr/local/qgis/share/qgis/resources/qgis.qmldb" Debug: /home/shoofi/src/straight/qgis-trunk/src/core/qgsmaplayer.cpp: 99: (setLayerName) new name is 'slope'*

*Debug: /home/shoofi/src/straight/qgis-trunk/src/core/raster/qgsrasterlayer.cpp: 663: (lastModified)*

*name=/home/grassdata/spearfish60/PERMANENT/cellhd/slope*

*Debug: /home/shoofi/src/straight/qgis-trunk/src/core/raster/qgsrasterlayer.cpp: 725: (lastModified) last modified = pon. lis 5 10:55:57 2001 Debug: /home/shoofi/src/straight/qgis-trunk/src/core/raster/qgsrasterlayer.cpp: 3571: (buildRasterPyramidList) Building initial pyramid list Debug: /home/shoofi/src/straight/qgis-trunk/src/core/raster/qgsrasterlayer.cpp: 3581: (buildRasterPyramidList), Pyramid: 2 Debug: /home/shoofi/src/straight/qgis-trunk/src/core/raster/qgsrasterlayer.cpp: 3582: (buildRasterPyramidList), xDim: 1073741824 Debug: /home/shoofi/src/straight/qgis-trunk/src/core/raster/qgsrasterlayer.cpp: 3583: (buildRasterPyramidList), yDim: 1073741824 Debug: /home/shoofi/src/straight/qgis-trunk/src/core/raster/qgsrasterlayer.cpp: 3581: (buildRasterPyramidList), Pyramid: 4 Debug: /home/shoofi/src/straight/qgis-trunk/src/core/raster/qgsrasterlayer.cpp: 3582: (buildRasterPyramidList), xDim: 536870912 Debug: /home/shoofi/src/straight/qgis-trunk/src/core/raster/qgsrasterlayer.cpp: 3583: (buildRasterPyramidList), yDim: 536870912 Debug: /home/shoofi/src/straight/qgis-trunk/src/core/raster/qgsrasterlayer.cpp: 3581: (buildRasterPyramidList), Pyramid: 8 Debug: /home/shoofi/src/straight/qgis-trunk/src/core/raster/qgsrasterlayer.cpp: 3582: (buildRasterPyramidList), xDim: 268435456 Debug: /home/shoofi/src/straight/qgis-trunk/src/core/raster/qgsrasterlayer.cpp: 3583: (buildRasterPyramidList), yDim: 268435456 Debug: /home/shoofi/src/straight/qgis-trunk/src/core/raster/qgsrasterlayer.cpp: 3581: (buildRasterPyramidList), Pyramid: 16 Debug: /home/shoofi/src/straight/qgis-trunk/src/core/raster/qgsrasterlayer.cpp: 3582: (buildRasterPyramidList), xDim: 134217728 Debug: /home/shoofi/src/straight/qgis-trunk/src/core/raster/qgsrasterlayer.cpp: 3583: (buildRasterPyramidList), yDim: 134217728 Debug: /home/shoofi/src/straight/qgis-trunk/src/core/raster/qgsrasterlayer.cpp: 3581: (buildRasterPyramidList), Pyramid: 32 Debug: /home/shoofi/src/straight/qgis-trunk/src/core/raster/qgsrasterlayer.cpp: 3582: (buildRasterPyramidList), xDim: 67108864 Debug: /home/shoofi/src/straight/qgis-trunk/src/core/raster/qgsrasterlayer.cpp: 3583: (buildRasterPyramidList), yDim: 67108864 Debug: /home/shoofi/src/straight/qgis-trunk/src/core/raster/qgsrasterlayer.cpp: 3581: (buildRasterPyramidList), Pyramid: 64 Debug: /home/shoofi/src/straight/qgis-trunk/src/core/raster/qgsrasterlayer.cpp: 3582: (buildRasterPyramidList), xDim: 33554432 Debug: /home/shoofi/src/straight/qgis-trunk/src/core/raster/qgsrasterlayer.cpp: 3583: (buildRasterPyramidList), yDim: 33554432 Debug: /home/shoofi/src/straight/qgis-trunk/src/core/raster/qgsrasterlayer.cpp: 3581: (buildRasterPyramidList), Pyramid: 128 Debug: /home/shoofi/src/straight/qgis-trunk/src/core/raster/qgsrasterlayer.cpp: 3582: (buildRasterPyramidList), xDim: 16777216 Debug: /home/shoofi/src/straight/qgis-trunk/src/core/raster/qgsrasterlayer.cpp: 3583: (buildRasterPyramidList), yDim: 16777216 Debug: /home/shoofi/src/straight/qgis-trunk/src/core/raster/qgsrasterlayer.cpp: 3581: (buildRasterPyramidList), Pyramid: 256 Debug: /home/shoofi/src/straight/qgis-trunk/src/core/raster/qgsrasterlayer.cpp: 3582: (buildRasterPyramidList), xDim: 8388608 Debug: /home/shoofi/src/straight/qgis-trunk/src/core/raster/qgsrasterlayer.cpp: 3583: (buildRasterPyramidList), yDim: 8388608 Debug: /home/shoofi/src/straight/qgis-trunk/src/core/raster/qgsrasterlayer.cpp: 3581: (buildRasterPyramidList), Pyramid: 512 Debug: /home/shoofi/src/straight/qgis-trunk/src/core/raster/qgsrasterlayer.cpp: 3582: (buildRasterPyramidList), xDim: 4194304 Debug: /home/shoofi/src/straight/qgis-trunk/src/core/raster/qgsrasterlayer.cpp: 3583: (buildRasterPyramidList), yDim: 4194304 Debug: /home/shoofi/src/straight/qgis-trunk/src/core/raster/qgsrasterlayer.cpp: 3581: (buildRasterPyramidList), Pyramid: 1024 Debug: /home/shoofi/src/straight/qgis-trunk/src/core/raster/qgsrasterlayer.cpp: 3582: (buildRasterPyramidList), xDim: 2097152 Debug: /home/shoofi/src/straight/qgis-trunk/src/core/raster/qgsrasterlayer.cpp: 3583: (buildRasterPyramidList), yDim: 2097152*

*Debug: /home/shoofi/src/straight/qgis-trunk/src/core/raster/qgsrasterlayer.cpp: 3581: (buildRasterPyramidList), Pyramid: 2048 Debug: /home/shoofi/src/straight/qgis-trunk/src/core/raster/qgsrasterlayer.cpp: 3582: (buildRasterPyramidList), xDim: 1048576 Debug: /home/shoofi/src/straight/qgis-trunk/src/core/raster/qgsrasterlayer.cpp: 3583: (buildRasterPyramidList), yDim: 1048576 Debug: /home/shoofi/src/straight/qgis-trunk/src/core/raster/qgsrasterlayer.cpp: 3581: (buildRasterPyramidList), Pyramid: 4096 Debug: /home/shoofi/src/straight/qgis-trunk/src/core/raster/qgsrasterlayer.cpp: 3582: (buildRasterPyramidList), xDim: 524288 Debug: /home/shoofi/src/straight/qgis-trunk/src/core/raster/qgsrasterlayer.cpp: 3583: (buildRasterPyramidList), yDim: 524288 Debug: /home/shoofi/src/straight/qgis-trunk/src/core/raster/qgsrasterlayer.cpp: 3581: (buildRasterPyramidList), Pyramid: 8192 Debug: /home/shoofi/src/straight/qgis-trunk/src/core/raster/qgsrasterlayer.cpp: 3582: (buildRasterPyramidList), xDim: 262144 Debug: /home/shoofi/src/straight/qgis-trunk/src/core/raster/qgsrasterlayer.cpp: 3583: (buildRasterPyramidList), yDim: 262144 Debug: /home/shoofi/src/straight/qgis-trunk/src/core/raster/qgsrasterlayer.cpp: 3581: (buildRasterPyramidList), Pyramid: 16384 Debug: /home/shoofi/src/straight/qgis-trunk/src/core/raster/qgsrasterlayer.cpp: 3582: (buildRasterPyramidList), xDim: 131072 Debug: /home/shoofi/src/straight/qgis-trunk/src/core/raster/qgsrasterlayer.cpp: 3583: (buildRasterPyramidList), yDim: 131072 Debug: /home/shoofi/src/straight/qgis-trunk/src/core/raster/qgsrasterlayer.cpp: 3581: (buildRasterPyramidList), Pyramid: 32768 Debug: /home/shoofi/src/straight/qgis-trunk/src/core/raster/qgsrasterlayer.cpp: 3582: (buildRasterPyramidList), xDim: 65536 Debug: /home/shoofi/src/straight/qgis-trunk/src/core/raster/qgsrasterlayer.cpp: 3583: (buildRasterPyramidList), yDim: 65536 Debug: /home/shoofi/src/straight/qgis-trunk/src/core/raster/qgsrasterlayer.cpp: 3581: (buildRasterPyramidList), Pyramid: 65536 Debug: /home/shoofi/src/straight/qgis-trunk/src/core/raster/qgsrasterlayer.cpp: 3582: (buildRasterPyramidList), xDim: 32768 Debug: /home/shoofi/src/straight/qgis-trunk/src/core/raster/qgsrasterlayer.cpp: 3583: (buildRasterPyramidList), yDim: 32768 Debug: /home/shoofi/src/straight/qgis-trunk/src/core/raster/qgsrasterlayer.cpp: 3581: (buildRasterPyramidList), Pyramid: 131072 Debug: /home/shoofi/src/straight/qgis-trunk/src/core/raster/qgsrasterlayer.cpp: 3582: (buildRasterPyramidList), xDim: 16384 Debug: /home/shoofi/src/straight/qgis-trunk/src/core/raster/qgsrasterlayer.cpp: 3583: (buildRasterPyramidList), yDim: 16384 Debug: /home/shoofi/src/straight/qgis-trunk/src/core/raster/qgsrasterlayer.cpp: 3581: (buildRasterPyramidList), Pyramid: 262144 Debug: /home/shoofi/src/straight/qgis-trunk/src/core/raster/qgsrasterlayer.cpp: 3582: (buildRasterPyramidList), xDim: 8192 Debug: /home/shoofi/src/straight/qgis-trunk/src/core/raster/qgsrasterlayer.cpp: 3583: (buildRasterPyramidList), yDim: 8192 Debug: /home/shoofi/src/straight/qgis-trunk/src/core/raster/qgsrasterlayer.cpp: 3581: (buildRasterPyramidList), Pyramid: 524288 Debug: /home/shoofi/src/straight/qgis-trunk/src/core/raster/qgsrasterlayer.cpp: 3582: (buildRasterPyramidList), xDim: 4096 Debug: /home/shoofi/src/straight/qgis-trunk/src/core/raster/qgsrasterlayer.cpp: 3583: (buildRasterPyramidList), yDim: 4096 Debug: /home/shoofi/src/straight/qgis-trunk/src/core/raster/qgsrasterlayer.cpp: 3581: (buildRasterPyramidList), Pyramid: 1048576 Debug: /home/shoofi/src/straight/qgis-trunk/src/core/raster/qgsrasterlayer.cpp: 3582: (buildRasterPyramidList), xDim: 2048 Debug: /home/shoofi/src/straight/qgis-trunk/src/core/raster/qgsrasterlayer.cpp: 3583: (buildRasterPyramidList), yDim: 2048 Debug: /home/shoofi/src/straight/qgis-trunk/src/core/raster/qgsrasterlayer.cpp: 3581: (buildRasterPyramidList), Pyramid: 2097152 Debug: /home/shoofi/src/straight/qgis-trunk/src/core/raster/qgsrasterlayer.cpp: 3582: (buildRasterPyramidList), xDim: 1024 Debug: /home/shoofi/src/straight/qgis-trunk/src/core/raster/qgsrasterlayer.cpp: 3583: (buildRasterPyramidList), yDim: 1024 Debug: /home/shoofi/src/straight/qgis-trunk/src/core/raster/qgsrasterlayer.cpp: 3581: (buildRasterPyramidList), Pyramid: 4194304 Debug: /home/shoofi/src/straight/qgis-trunk/src/core/raster/qgsrasterlayer.cpp: 3582: (buildRasterPyramidList), xDim: 512 Debug: /home/shoofi/src/straight/qgis-trunk/src/core/raster/qgsrasterlayer.cpp: 3583: (buildRasterPyramidList), yDim: 512 Debug: /home/shoofi/src/straight/qgis-trunk/src/core/raster/qgsrasterlayer.cpp: 3581: (buildRasterPyramidList), Pyramid: 8388608 Debug: /home/shoofi/src/straight/qgis-trunk/src/core/raster/qgsrasterlayer.cpp: 3582: (buildRasterPyramidList), xDim: 256 Debug: /home/shoofi/src/straight/qgis-trunk/src/core/raster/qgsrasterlayer.cpp: 3583: (buildRasterPyramidList), yDim: 256 Debug: /home/shoofi/src/straight/qgis-trunk/src/core/raster/qgsrasterlayer.cpp: 3581: (buildRasterPyramidList), Pyramid: 16777216 Debug: /home/shoofi/src/straight/qgis-trunk/src/core/raster/qgsrasterlayer.cpp: 3582: (buildRasterPyramidList), xDim: 128 Debug: /home/shoofi/src/straight/qgis-trunk/src/core/raster/qgsrasterlayer.cpp: 3583: (buildRasterPyramidList), yDim: 128 Debug: /home/shoofi/src/straight/qgis-trunk/src/core/raster/qgsrasterlayer.cpp: 3581: (buildRasterPyramidList), Pyramid: 33554432 Debug: /home/shoofi/src/straight/qgis-trunk/src/core/raster/qgsrasterlayer.cpp: 3582: (buildRasterPyramidList), xDim: 64 Debug: /home/shoofi/src/straight/qgis-trunk/src/core/raster/qgsrasterlayer.cpp: 3583: (buildRasterPyramidList), yDim: 64 Debug: /home/shoofi/src/straight/qgis-trunk/src/core/raster/qgsrasterlayer.cpp: 447: (readFile) Raster initial CRS Debug: /home/shoofi/src/straight/qgis-trunk/src/core/qgscoordinatereferencesystem.cpp: 1104: (debugPrint) \*\*\*SpatialRefSystem\*\*\* Debug: /home/shoofi/src/straight/qgis-trunk/src/core/qgscoordinatereferencesystem.cpp: 1105: (debugPrint) \* Valid : false Debug: /home/shoofi/src/straight/qgis-trunk/src/core/qgscoordinatereferencesystem.cpp: 1106: (debugPrint) \* [[SrsId]] : 140715124959872* Debug: /home/shoofi/src/straight/ggis-trunk/src/core/ggscoordinatereferencesystem.cpp: 1107: (debugPrint) \* Proj4 : *Debug: /home/shoofi/src/straight/qgis-trunk/src/core/qgscoordinatereferencesystem.cpp: 1108: (debugPrint) \* Desc. : Debug: /home/shoofi/src/straight/qgis-trunk/src/core/qgscoordinatereferencesystem.cpp: 253: (createFromWkt) [[QgsCoordinateReferenceSystem]]::createFromWkt(QString theWkt) using: PROJCS[[UTM Zone 13 Northern*

Hemisphere"GEOGCS["clark66"DATUM["North American Datum 1927"SPHEROID["Clarke 1866"637820642949786982]]PRIMEM["Greenwich"0]UNIT["de h"0]UNIT["degree"00174532925199433]]PROJECTION["Transverse\_Mercator"]PARAMETER["latitude\_of\_origin"0]PARAMETER["central\_meridian"-105]PA ian"-105]PARAMETER["scale\_factor"09996]PARAMETER["false\_easting"500000]PARAMETER["false\_northing"0]UNIT["meter]]

*Debug: /home/shoofi/src/straight/qgis-trunk/src/core/qgscoordinatereferencesystem.cpp: 357: (createFromProj4) wholetext match on name failed, trying proj4string match*

*Debug: /home/shoofi/src/straight/qgis-trunk/src/core/qgscoordinatereferencesystem.cpp: 443: (getRecord) running query: select \* from tbl\_srs where parameters='+proj=utm +zone=13 +ellps=clrk66 +datum=NAD27 +units=m +no\_defs'*

*Debug: /home/shoofi/src/straight/qgis-trunk/src/core/qgscoordinatereferencesystem.cpp: 1078: (openDb) path =*

*/usr/local/qgis/share/qgis/resources/srs.db*

*Debug: /home/shoofi/src/straight/qgis-trunk/src/core/qgscoordinatereferencesystem.cpp: 465: (getRecord) trying system srs.db*

*Debug: /home/shoofi/src/straight/qgis-trunk/src/core/qgscoordinatereferencesystem.cpp: 520: (getRecord) retrieved: select \* from tbl\_srs where*

*parameters='+proj=utm +zone=13 +ellps=clrk66 +datum=NAD27 +units=m +no\_defs'*

*Debug: /home/shoofi/src/straight/qgis-trunk/src/core/qgscoordinatereferencesystem.cpp: 362: (createFromProj4) proj4string match search for srsid returned srsid: 2093*

*Debug: /home/shoofi/src/straight/qgis-trunk/src/core/qgscoordinatereferencesystem.cpp: 184: (loadFromDb) load CRS from*

*/usr/local/qgis/share/qgis/resources/srs.db where srs\_id is 2093*

*Debug: /home/shoofi/src/straight/qgis-trunk/src/core/qgscoordinatereferencesystem.cpp: 1078: (openDb) path =*

*/usr/local/qgis/share/qgis/resources/srs.db*

*Debug: /home/shoofi/src/straight/qgis-trunk/src/core/qgscoordinatereferencesystem.cpp: 714: (setMapUnits) Projection has linear units of Meter Debug: /home/shoofi/src/straight/qgis-trunk/src/core/raster/qgsrasterlayer.cpp: 452: (readFile)*

*--------------------------------------------------------------------------------------*

*Debug: /home/shoofi/src/straight/qgis-trunk/src/core/raster/qgsrasterlayer.cpp: 453: (readFile) using wkt:*

*PROJCS[[UTM Zone 13 Northern*

Hemisphere"GEOGCS["clark66"DATUM["North American Datum 1927"SPHEROID["Clarke 1866"637820642949786982]]PRIMEM["Greenwich"0]UNIT["de h"0]UNIT["degree"00174532925199433]]PROJECTION["Transverse\_Mercator"]PARAMETER["latitude\_of\_origin"0]PARAMETER["central\_meridian"-105]PAI *ian"-105]PARAMETER["scale\_factor"09996]PARAMETER["false\_easting"500000]PARAMETER["false\_northing"0]UNIT["meter]] Debug: /home/shoofi/src/straight/qgis-trunk/src/core/raster/qgsrasterlayer.cpp: 454: (readFile)*

*--------------------------------------------------------------------------------------*

*Debug: /home/shoofi/src/straight/qgis-trunk/src/core/qgscoordinatereferencesystem.cpp: 253: (createFromWkt)*

*[[QgsCoordinateReferenceSystem]]::createFromWkt(QString theWkt) using: PROJCS[[UTM Zone 13 Northern*

Hemisphere"GEOGCS["clark66"DATUM["North American Datum 1927"SPHEROID["Clarke 1866"637820642949786982]]PRIMEM["Greenwich"0]UNIT["de h"0]UNIT["degree"00174532925199433]]PROJECTION["Transverse Mercator"]PARAMETER["latitude of origin"0]PARAMETER["central meridian"-105]PA *ian"-105]PARAMETER["scale\_factor"09996]PARAMETER["false\_easting"500000]PARAMETER["false\_northing"0]UNIT["meter]]*

*Debug: /home/shoofi/src/straight/qgis-trunk/src/core/qgscoordinatereferencesystem.cpp: 357: (createFromProj4) wholetext match on name failed, trying proj4string match*

*Debug: /home/shoofi/src/straight/qgis-trunk/src/core/qgscoordinatereferencesystem.cpp: 443: (getRecord) running query: select \* from tbl\_srs where parameters='+proj=utm +zone=13 +ellps=clrk66 +datum=NAD27 +units=m +no\_defs'*

*Debug: /home/shoofi/src/straight/qgis-trunk/src/core/qgscoordinatereferencesystem.cpp: 1078: (openDb) path =*

*/usr/local/qgis/share/qgis/resources/srs.db*

*Debug: /home/shoofi/src/straight/qgis-trunk/src/core/qgscoordinatereferencesystem.cpp: 465: (getRecord) trying system srs.db*

*Debug: /home/shoofi/src/straight/qgis-trunk/src/core/qgscoordinatereferencesystem.cpp: 520: (getRecord) retrieved: select \* from tbl\_srs where parameters='+proj=utm +zone=13 +ellps=clrk66 +datum=NAD27 +units=m +no\_defs'*

*Debug: /home/shoofi/src/straight/qgis-trunk/src/core/qgscoordinatereferencesystem.cpp: 362: (createFromProj4) proj4string match search for srsid returned srsid: 2093*

*Debug: /home/shoofi/src/straight/qgis-trunk/src/core/qgscoordinatereferencesystem.cpp: 184: (loadFromDb) load CRS from*

*/usr/local/qgis/share/qgis/resources/srs.db where srs\_id is 2093*

*Debug: /home/shoofi/src/straight/qgis-trunk/src/core/qgscoordinatereferencesystem.cpp: 1078: (openDb) path =*

*/usr/local/qgis/share/qgis/resources/srs.db*

*Debug: /home/shoofi/src/straight/qgis-trunk/src/core/qgscoordinatereferencesystem.cpp: 714: (setMapUnits) Projection has linear units of Meter Debug: /home/shoofi/src/straight/qgis-trunk/src/core/raster/qgsrasterlayer.cpp: 463: (readFile) Raster determined to have the following CRS Debug: /home/shoofi/src/straight/qgis-trunk/src/core/qgscoordinatereferencesystem.cpp: 1104: (debugPrint) \*\*\*SpatialRefSystem\*\*\* Debug: /home/shoofi/src/straight/qgis-trunk/src/core/qgscoordinatereferencesystem.cpp: 1105: (debugPrint) \* Valid : true Debug: /home/shoofi/src/straight/qgis-trunk/src/core/qgscoordinatereferencesystem.cpp: 1106: (debugPrint) \* [[SrsId]] : 2093*

*Debug: /home/shoofi/src/straight/qgis-trunk/src/core/qgscoordinatereferencesystem.cpp: 1107: (debugPrint) \* Proj4 : +proj=utm +zone=13 +ellps=clrk66 +datum=NAD27 +units=m +no\_defs Debug: /home/shoofi/src/straight/qgis-trunk/src/core/qgscoordinatereferencesystem.cpp: 1108: (debugPrint) \* Desc. : NAD27 / UTM zone 13N Debug: /home/shoofi/src/straight/qgis-trunk/src/core/raster/qgsrasterlayer.cpp: 469: (readFile) Layer registry has 0layers Debug: /home/shoofi/src/straight/qgis-trunk/src/core/raster/qgsrasterlayer.cpp: 3150: (getMetadata) dataset has no metadata Debug: /home/shoofi/src/straight/qgis-trunk/src/core/raster/qgsrasterlayer.cpp: 3178: (getMetadata) band 1 has no categories Debug: /home/shoofi/src/straight/qgis-trunk/src/core/raster/qgsrasterlayer.cpp: 3429: (getMetadata) <p class="glossy">Sterownik:</p> <p>GRASS<br>GRASS Database Rasters (5.7+)</p> <p class="glossy">Dataset Description</p> <p>/home/grassdata/spearfish60/PERMANENT/cellhd/slope</p> <p class="glossy">Band 1</p> <tr><p> COLOR\_TABLE\_RULES\_COUNT=0</p> </tr><p class="glossy">Wymiar:</p> <p>X: 634 Y: 478Kanały:1</p> <p class="glossy">No Data Value</p> <p>1.1711e-316</p> </p> <p class="glossy">Typ danych:</p> <p>GDT\_Float32 - Thirty two bit floating point </p> <p class="glossy">Pyramid overviews:</p> <p></p> <p class="glossy">Layer Spatial Reference System: </p> <p>+proj=utm +zone=13 +ellps=clrk66 +datum=NAD27 +units=m +no\_defs </p> <p class="glossy">Początek:</p> <p>589980,4.92803e+06</p> <p class="glossy">Rozmiar piksela:</p> <p>30,-30</p>*

*Debug: /home/shoofi/src/straight/qgis-trunk/src/core/raster/qgsrasterlayer.cpp: 3649: (readColorTable) entered. Debug: /home/shoofi/src/straight/qgis-trunk/src/core/raster/qgsrasterlayer.cpp: 3723: (readColorTable) No color table found for band 1 Debug: /home/shoofi/src/straight/qgis-trunk/src/core/raster/qgsrasterlayer.cpp: 5000: (setContrastEnhancementAlgorithm) called with [NO\_STRETCH] and flag=1*

*Debug: /home/shoofi/src/straight/qgis-trunk/src/core/raster/qgscontrastenhancement.cpp: 216: (setContrastEnhancementAlgorithm) called algorithm: 0 generate lookup table: 1*

*Debug: /home/shoofi/src/straight/qgis-trunk/src/core/raster/qgsrasterlayer.cpp: 830: (hasBand) Looking for band : Palette*

*Debug: /home/shoofi/src/straight/qgis-trunk/src/core/raster/qgsrasterlayer.cpp: 837: (hasBand) band = 1*

*Debug: /home/shoofi/src/straight/qgis-trunk/src/core/raster/qgsrasterlayer.cpp: 2113: (getRasterBandName) entered.*

*Debug: /home/shoofi/src/straight/qgis-trunk/src/core/qgsmaplayer.cpp: 107: (name) returning name 'slope'*

*Debug: /home/shoofi/src/straight/qgis-trunk/src/core/qgsmaplayer.cpp: 323: (connectNotify) [[QgsMapLayer]] connected to 2layerNameChanged()*

*Debug: /home/shoofi/src/straight/qgis-trunk/src/core/raster/qgsrasterlayer.cpp: 1185: (draw) 3 arguments*

*Debug: /home/shoofi/src/straight/qgis-trunk/src/core/raster/qgsrasterlayer.cpp: 2093: (getRasterBandNumber) myRasterBandStats.bandName: Band 1 :: theBandName: Band 1*

*Debug: /home/shoofi/src/straight/qgis-trunk/src/core/raster/qgsrasterlayer.cpp: 2098: (getRasterBandNumber) \*\*\*\*\*\*\*\*\*\* band 1 was found in getRasterBandNumber Band 1*

*Debug: /home/shoofi/src/straight/qgis-trunk/src/core/raster/qgsrasterlayer.cpp: 1338: (drawSingleBandGray) layer=1*

*Debug: /home/shoofi/src/straight/qgis-trunk/src/core/raster/qgsrasterlayer.cpp: 3748: (readData) calling [[RasterIO]] with , source NW corner: 0, 0, source size: 634, 478, dest size: 32, 32*

*Program received signal SIGSEGV, Segmentation fault.*

*[Switching to Thread 0x7ffaced167a0 (LWP 30449)]*

*0x00007ffabd259cfc in G\_close\_gdal\_link (gdal=0x50) at gdal.c:121*

### *121 GDALClose(gdal->data);*

*Current language: auto; currently c*

#### *Backtrace:*

#### *(gdb) bt*

*#0 0x00007ffabd259cfc in G\_close\_gdal\_link (gdal=0x50) at gdal.c:121*

*#3905 0x00007ffabd24c8e3 in close\_old (fd=19) at closecell.c:137*

*#3906 0x00007ffabd24c7f7 in G\_close\_cell (fd=19) at closecell.c:86*

*#3907 0x00007ffab6592b50 in GRASSRasterBand::ResetReading () from /usr/local/lib/gdalplugins/gdal\_GRASS.so*

*#3908 0x00007ffab6592edc in GRASSRasterBand::IRasterIO () from /usr/local/lib/gdalplugins/gdal\_GRASS.so*

*#3909 0x00007ffacbf0678b in GDALRasterBand::RasterIO (this=0x168a8d0, eRWFlag=GF\_Read, nXOff=0, nYOff=0, nXSize=634,*

*nYSize=478, pData=0x16a1970, nBufXSize=32, nBufYSize=32,* 

 *eBufType=GDT\_Float32, nPixelSpace=4, nLineSpace=128) at gdalrasterband.cpp:237 #3910 0x00007ffacbf06851 in GDALRasterIO (hBand=0x168a8d0, eRWFlag=GF\_Read, nXOff=0, nYOff=0, nXSize=634, nYSize=478, pData=0x16a1970, nBufXSize=32, nBufYSize=32,* 

 *eBufType=GDT\_Float32, nPixelSpace=0, nLineSpace=0) at gdalrasterband.cpp:262*

*#3911 0x00007fface68e511 in [[QgsRasterLayer]]::readData (this=0x1627be0, gdalBand=0x168a8d0, viewPort=0x16883e0)*

 *at /home/shoofi/src/straight/qgis-trunk/src/core/raster/qgsrasterlayer.cpp:3767*

*#3912 0x00007fface69c681 in [[QgsRasterLayer]]::drawSingleBandGray (this=0x1627be0, theQPainter=0x1688450,*

*theRasterViewPort=0x16883e0, theQgsMapToPixel=0x0, theBandNo=1)*

 *at /home/shoofi/src/straight/qgis-trunk/src/core/raster/qgsrasterlayer.cpp:1347*

*#3913 0x00007fface69e2df in [[QgsRasterLayer]]::draw (this=0x1627be0, theQPainter=0x1688450, theRasterViewPort=0x16883e0, theQgsMapToPixel=0x0)*

 *at /home/shoofi/src/straight/qgis-trunk/src/core/raster/qgsrasterlayer.cpp:1205*

*#10 0x00007fface69e9bb in [[QgsRasterLayer]]::drawThumbnail (this=0x1627be0, theQPixmap=0x7fffd6e4ea50) at*

*/home/shoofi/src/straight/qgis-trunk/src/core/raster/qgsrasterlayer.cpp:876*

*#3914 0x000000000066c400 in [[QgsLegendLayer]]::getOriginalPixmap (this=0x168a5b0) at*

*/home/shoofi/src/straight/qgis-trunk/src/app/legend/qgslegendlayer.cpp:461*

*#3915 0x000000000066c500 in [[QgsLegendLayer]]::setLayerTypeIcon (this=0x168a5b0) at*

*/home/shoofi/src/straight/qgis-trunk/src/app/legend/qgslegendlayer.cpp:89*

*#3916 0x000000000065f659 in [[QgsLegend]]::addLayer (this=0xf575e0, layer=0x1627be0) at*

*/home/shoofi/src/straight/qgis-trunk/src/app/legend/qgslegend.cpp:477*

*#3917 0x0000000000699228 in [[QgsLegend]]::qt\_metacall (this=0xf575e0, \_c=QMetaObject::InvokeMetaMethod, \_id=2, \_a=0x7fffd6e4ee70)*

 *at /home/shoofi/src/straight/qgis-trunk/build/src/app/legend/moc\_qgslegend.cxx:116*

*#3918 0x00007fface1f9764 in QMetaObject::activate () from /usr/lib/libQtCore.so.4*

*#3919 0x00007fface6d2717 in [[QgsMapLayerRegistry]]::layerWasAdded (this=0xeef730, \_t1=0x1627be0) at*

*/home/shoofi/src/straight/qgis-trunk/build/src/core/moc\_qgsmaplayerregistry.cxx:89*

*#3920 0x00007fface5f6f40 in [[QgsMapLayerRegistry]]::addMapLayer (this=0xeef730, theMapLayer=0x1627be0, theEmitSignal=true)*

 *at /home/shoofi/src/straight/qgis-trunk/src/core/qgsmaplayerregistry.cpp:83*

*#3921 0x00000000004b5981 in [[QgisApp]]::addRasterLayer (this=0xecfae0, theRasterLayer=0x1627be0) at*

*/home/shoofi/src/straight/qgis-trunk/src/app/qgisapp.cpp:5297*

*#3922 0x00000000004b6ffd in [[QgisApp]]::addRasterLayer (this=0xecfae0, rasterFile=@0x7fffd6e4f270, baseName=@0x7fffd6e4f260, guiWarning=true)*

 *at /home/shoofi/src/straight/qgis-trunk/src/app/qgisapp.cpp:5335*

*#3923 0x00000000004ed8f4 in [[QgisAppInterface]]::addRasterLayer (this=0xf19510, rasterLayerPath=*

 $\{\text{static null} = \{\< N\text{o} \text{ data fields}\}$ , static shared\_null =  $\{\text{ref} = \{\_\text{q} \ \text{value} = 2942\}$ , alloc = 0, size = 0, data = 0x9363da, clean = 0, simpletext = 0,  $r$ ighttoleft = 0, asciiCache = 0, capacity = 0, reserved = 0, array =  ${0}$ }, static shared\_empty =  ${r}$ ef =  ${1 \over 2}$  alloc = 55}, alloc = 0, size = 0, data = *0x7fface4cc85a, clean = 0, simpletext = 0, righttoleft = 0, asciiCache = 0, capacity = 0, reserved = 0, array = {0}}, d = 0x7fffd6e4f270, static codecForCStrings = 0x0}, baseName=*

 $\{\text{static null} = \{\&\text{No data fields}\}$ , static shared\_null =  $\{\text{ref} = \{\_\text{qu} \}$  allue = 2942}, alloc = 0, size = 0, data = 0x9363da, clean = 0, simpletext = 0, *righttoleft = 0, asciiCache = 0, capacity = 0, reserved = 0, array = {0}}, static shared\_empty = {ref = {\_q\_value = 55}, alloc = 0, size = 0, data =*

*0x7fface4cc85a, clean = 0, simpletext = 0, righttoleft = 0, asciiCache = 0, capacity = 0, reserved = 0, array = {0}}, d = 0x7fffd6e4f260, static codecForCStrings = 0x0})*

 *at /home/shoofi/src/straight/qgis-trunk/src/app/qgisappinterface.cpp:77 #3924 0x00007ffabdc860c8 in [[QgsGrassPlugin]]::addRaster (this=0x148e2b0) at /home/shoofi/src/straight/qgis-trunk/src/plugins/grass/qgsgrassplugin.cpp:413 #3925 0x00007ffabdd8680c in [[QgsGrassPlugin]]::qt\_metacall (this=0x148e2b0, \_c=QMetaObject::InvokeMetaMethod, \_id=2, \_a=0x7fffd6e4f3c0) at /home/shoofi/src/straight/qgis-trunk/build/src/plugins/grass/moc\_qgsgrassplugin.cxx:98 #3926 0x00007fface1f9764 in QMetaObject::activate () from /usr/lib/libQtCore.so.4 #3927 0x00007ffacd70e1c7 in QAction::triggered () from /usr/lib/libQtGui.so.4 #3928 0x00007ffacd70e990 in QAction::activate () from /usr/lib/libQtGui.so.4 #3929 0x00007ffacda1a03a in ?? () from /usr/lib/libQtGui.so.4 #3930 0x00007ffacda1a2d5 in QAbstractButton::mouseReleaseEvent () from /usr/lib/libQtGui.so.4 #3931 0x00007ffacdae14aa in QToolButton::mouseReleaseEvent () from /usr/lib/libQtGui.so.4 ---Type <return> to continue, or q <return> to quit--- #3932 0x00007ffacd7663af in QWidget::event () from /usr/lib/libQtGui.so.4 #3933 0x00007ffacd713e5d in QApplicationPrivate::notify\_helper () from /usr/lib/libQtGui.so.4 #3934 0x00007ffacd71c39a in QApplication::notify () from /usr/lib/libQtGui.so.4 #3935 0x00007fface1e5411 in QCoreApplication::notifyInternal () from /usr/lib/libQtCore.so.4 #3936 0x00007ffacd71b738 in QApplicationPrivate::sendMouseEvent () from /usr/lib/libQtGui.so.4 #3937 0x00007ffacd77f719 in ?? () from /usr/lib/libQtGui.so.4 #3938 0x00007ffacd77e5ef in QApplication::x11ProcessEvent () from /usr/lib/libQtGui.so.4 #36 0x00007ffacd7a59cc in ?? () from /usr/lib/libQtGui.so.4 #37 0x00007ffaca29b892 in g\_main\_context\_dispatch () from /usr/lib/libglib-2.0.so.0 #38 0x00007ffaca29f01d in ?? () from /usr/lib/libglib-2.0.so.0 #39 0x00007ffaca29f1db in g\_main\_context\_iteration () from /usr/lib/libglib-2.0.so.0 #40 0x00007fface20d83f in QEventDispatcherGlib::processEvents () from /usr/lib/libQtCore.so.4 #41 0x00007ffacd7a516f in ?? () from /usr/lib/libQtGui.so.4 #42 0x00007fface1e3d22 in QEventLoop::processEvents () from /usr/lib/libQtCore.so.4 #43 0x00007fface1e3ead in QEventLoop::exec () from /usr/lib/libQtCore.so.4 #44 0x00007fface1e637d in QCoreApplication::exec () from /usr/lib/libQtCore.so.4 #45 0x00000000004b28a9 in main (argc=1, argv=0x7fffd6e512a8) at /home/shoofi/src/straight/qgis-trunk/src/app/main.cpp:683*

*r1http://grass.osgeo.org/sampledata/spearfish\_grass60data-0.3.tar.gz*

### **#3 - 2009-01-19 09:27 AM - Paolo Cavallini**

- *Resolution set to worksforme*
- *Status changed from Feedback to Closed*

*Tested with spearfish, and it works. Please check whether it is a local problem on your computer and reopen it if necessary.*

#### **#4 - 2009-08-22 01:01 AM - Anonymous**

*Milestone Version 1.0.1 deleted*